# Search Engi Eng ines WS 2009 / 2010

Lecture 7, Thursday December 3rd, 2009 (JavaScript & Co)

> Prof. Dr. Hannah BastChair of Algorithms and Data Structures Department of Computer Science University of Freiburg

**SEL** 

■ Learn how to implement ...

- … an interactive web application using JavaScript & Co
- $\blacksquare$  Learn the basics about the following technologies
	- DOM (document object model)
	- CSS (cascading style sheets)
	- JavaScript
	- jQuery (a very cool JavaScript library)
	- XML (extensible markup language)
	- AJAX (asynchronous JavaScript and XML)

#### **f th i ill d thi i il for the exercises you will do something similar**

耍

## ■ Cascading style sheets (CSS)

- separate the formatting of an html page from its contents
- where formatting comprises
	- fonts (types, sizes, etc.)
	- colors
	- **spacing**
	- etc.
- $-$  very simple language, for example:

```
h1 {
 color: darkblue;
 text-size: 200%;
}
```
JNI<br>REIBURG

## **Document Object Model (DOM)**

- tree-like representation of the elements of an HTML page or of an XML document
- for example
	- <body> <h1>The header</h1> <p>First paragraph.</p> <h2>A second-level header</h2> $\langle p \rangle$ And so on ... $\langle p \rangle$ </body>
- $-$  then refer to contents of second paragraph as

document.getElementsByTagName("p").innerHtml

# **JavaScript**

### ■ JavaScript

- object-oriented scripting language
- with a syntax very similar to Java, hence the name

專

- for use in web applications
	- **Ioaded onto clients computer via web brower**
	- **dynamic modification of current (HTML) page** (by manipulating the **DOM** representation)
	- communication with other programs via AJAX
- easy to use
- $-$  but hard to debug without the right tools (the browser won't give any error messages)

and the con-

# ■ jQuery is a JavaScript library

- $\hbox{--}$  do the things you need all the time fast and easy
	- change a part of the HTML
	- associate an action with an event, e.g. a button click
	- AJAX communication
	- standard UI elements
- deal with all the cross-browser issues
	- **nany subtle differences between browsers**
	- heavy burden if you program in raw JavaScript
	- jQuery takes that away from you

### **Extensible Markup Language (XML)**

- $-$  nothing but a standard for representing semi-structured documents
	- structured = records with a fixed number of fields of a well-defined type (like in a database table)
	- $\bullet$  unstructures = free text
	- $\bullet$  semi-structured = free text with some hierarchical structure
- for example
	- <?xml version= 1" 0. " encoding= UTF " -8" ?>
	- <document>
	- <creation-date>2009-12-03</creation-date>
	- <content>Here comes the content …</content>
	- </document>

and the

### ■ Asynchronous JavaScript and XML

- $-$  in interactive applications you often want to let the client  $\,$ talk to another (remote) computer
- for example, after a key is typed, send a query to the search engine backend, and show the results on the page
- this communication should be asynchronous
	- you send the query
	- you get notified when the result is there
	- $\bullet$  in the meantime you can do something else
- AJAX is simply the standard way of doing this
	- result is returned as XML, hence the X

■ This is how your HTML table should look like

- for example, for a prefix rel
- Note: it doe not have to look exactly like this, this is just to give you an idea of what Exercise 3 is asking for

Ż.

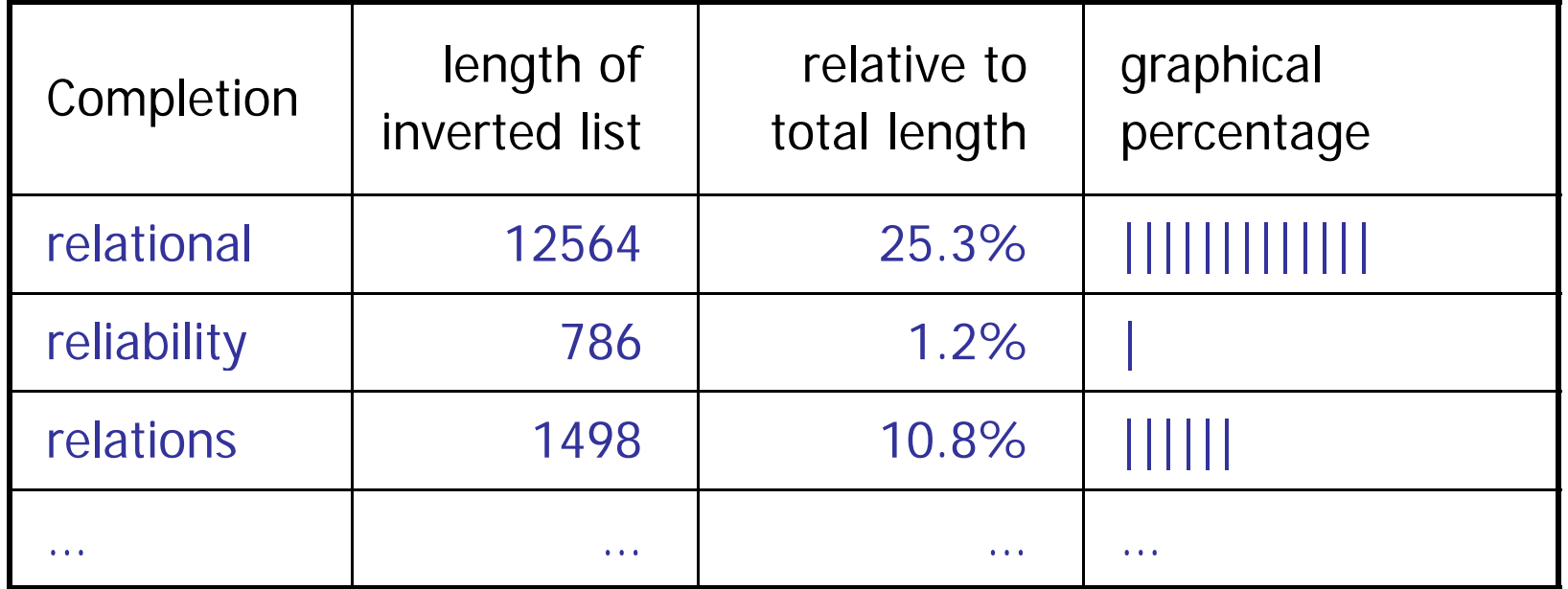

- Alternatively, if you want, you can be creative ...
	- … and do something completely different
	- it should be of the same kind and complexity though
	- that is, use JavaScript and talk to some backend
	- and there should be some relation to search engines
	- but otherwise you are free to do what you want
	- $\hspace{0.1em}-$  if you have an idea, briefly check back with us
	- but we will probably say ok, fine!